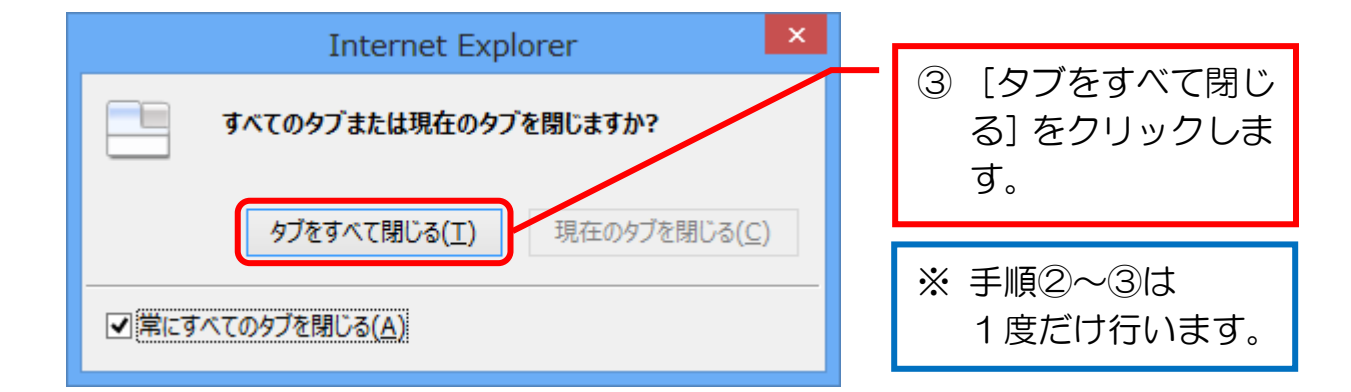

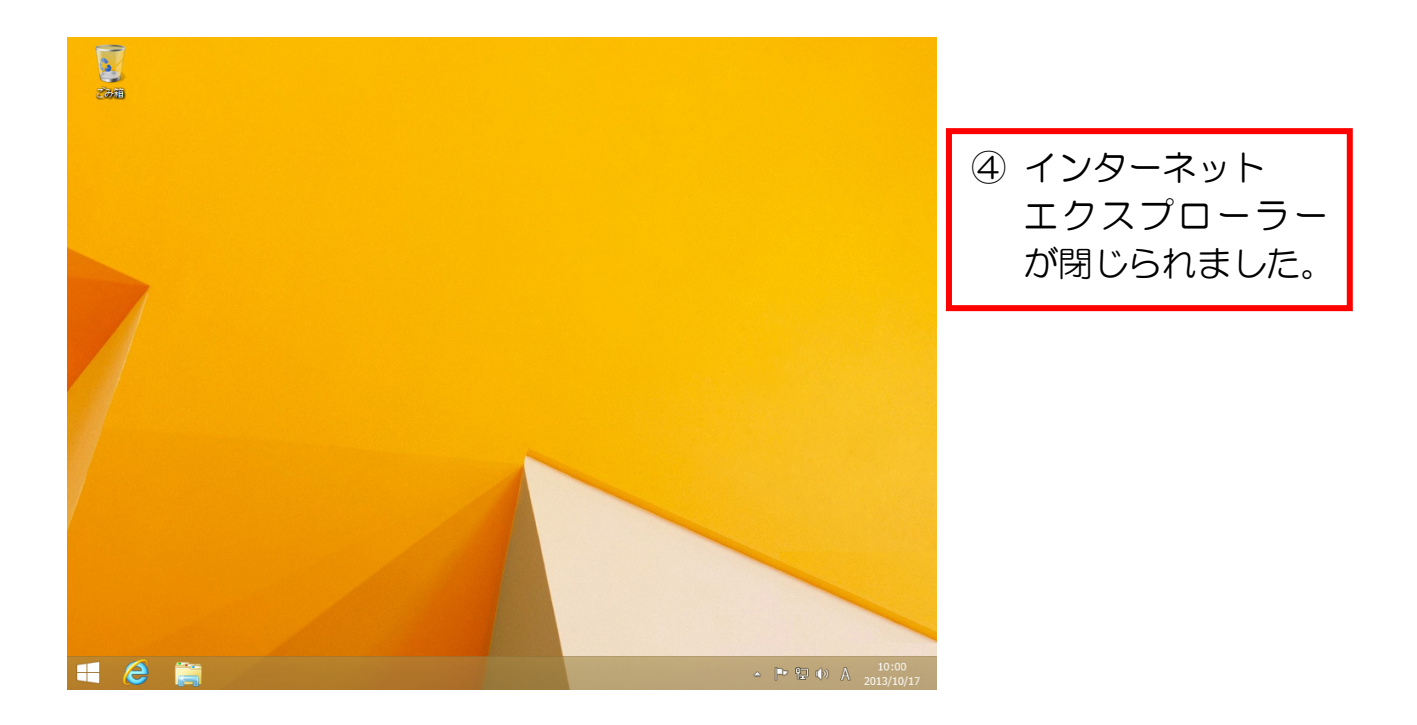

## ● 次の項の準備をする

① 再度、インターネットエクスプローラーを起動しておきましょう。